# TECO

### **Contents**

| Motor Range                        | Page 2 | Performance Data              | Page 7 |
|------------------------------------|--------|-------------------------------|--------|
| Standard Specification             | 3      | Dimension Drawings IM1001     | 8      |
| General Description                | 4      | Dimension Drawings IM3001     | 9      |
| Motor Classification and Selection | 5      | Dimension Drawings IM 2001    | 10     |
| Connection Diagram                 | 5      | Dimension Drawings B56 Series | 11     |
| Schematic Drawings                 | 6      | Spare Parts List              | 11     |
| Terminal Connection                | 6      | Company Addresses             | 12     |

### **Motor Range**

Single Phase Motor, Type CSR Series = BEGY Frame size = 71 - 80 Output = 0.18 - 1.1kW

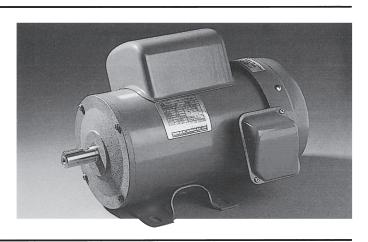

Single Phase Motor, Type CSR Series = BECY Frame size = 90 – 132 Output = 1.1 – 7.5kW

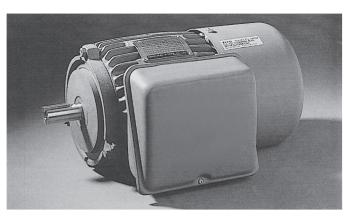

Single Phase Motor, Type CSIR & CSR Series = B56 Output = 0.25 – 0.75kW

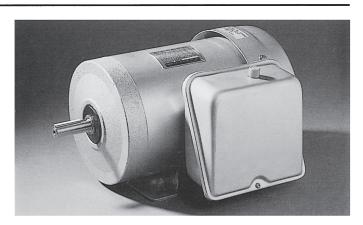

## Standard Specification

|             | Voltage                | Rated Voltage 240V/480V                                                                                                    |
|-------------|------------------------|----------------------------------------------------------------------------------------------------|
|             | Frequency              | Rated Frequency 50Hz                                                                                                    |
|             | Output Range           | 0.18kW – 7.5kW                                                                                                    |
| R           | R.P.M. (Syn.)          | 3000R.P.M. (2 Pole) 1500R.P.M. (4 Pole)                                                                                               |
| A           | Duty                   | SI (Continuous)                                                                                                    |
| T           | Frame Size             | 71 – 132M                                                                                                    |
| N           | Enclosure              | TEFC Totally Enclosed Fan Cooled                                                                                                    |
| G           | Degree of Protection   | IP 44 (Totally Enclosed, Splash Proof)                                                                                                |
|             | Method of Cooling      | IC 0141 External Fan. Surface Cooling                                                                                                 |
|             | Mounting               | IM 1001 Foot Mounting<br>IM 3001 Flange Mounting<br>IM 2001 Foot & Flange Mounting                                                    |
| A<br>P      | Power Condition        | Voltage ± 10%, Frequency ± 5%.                                                                                                    |
| P<br>L<br>I | Environment Conditions | Area = Non Hazardous. Ambient Temperature -10°C to 40°C<br>Relative Humidity = Max. 90%. Altitude = Max. 1000m (3300ft)               |
| C<br>A      | Drive Method           | Belt Drive or Direct Coupling                                                                                                    |
| I           | Direction of Rotation  | Bi-Directional                                                                                                    |
| O<br>N      | Method of Starting     | D.O.L. (Direct-On-Line) Full Voltage                                                                                                  |
|             | Frame                  | 71 – 80 Rolled Steel 90 – 132 Cast Iron                                                                                               |
| с           | Endshield              | 71 – 80 Alum. Alloy with Steel Insert, except Frame 80 DE (Cast Iron)<br>90 – 132 Cast Iron                                           |
| 0           | External Fan           | Polypropylene                                                                                                    |
| N<br>S      | Fan Cover              | Pressed Steel                                                                                                    |
| T           | Bearing                | Single Row Deep Groove Ball Bearing – Double Shields, Pre-Greased                                                                     |
| R           | Terminal Box           | Pressed Steel, with Clearance Hole Cable Entry                                                                                        |
| U           | Stator Winding         | Polyester Enamelled Copper Wires, Random Wound                                                                                        |
| C           | Insulation System      | Class F (Operating Temp. 155°C – Temp. Rise 105°C)                                                                                    |
| T           | Rotor                  | Squirrel Cage, Alum. Conductor with End-Ring                                                                                          |
| O<br>N      | Painting               | Phenolic Base Paint, Laquer Surface Finish<br>71 – 80 Munsell 2.5G 6/3 (Deep Green) 90 – 132 Munsell N5.0 – SG (Grey)                 |
| IN          | Name Plate             | 71 – 80 Aluminium 90 – 132 Stainless Steel                                                                                            |
|             | Bolts                  | ISO Metric System (Except B56)                                                                                                    |
| P<br>E      | Temperature Rise       | Not Exceeding 90°C by Resistance Method                                                                                               |
| R           | Over Speed             | 125% Syn. R.P.M. for one min.                                                                                                    |
| O<br>R      | Over Torque            | 160% Rated Torque for 15 sec.                                                                                                    |
| M<br>A<br>N | Capacitor Start        | SeriesBEGY/BETY<br>BECY/BEDY<br>BECY/BEDYCapacitor Start - Capacitor RunSeriesB56Cap. Start - Cap. Run and Cap. Start - Induction Run |
| C<br>E      | Standards              | Comply with relevant IEC & AS Standards                                                                                               |

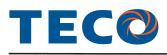

### Single Phase Induction Motor

TECO Single Phase Induction Motors are designed, manufactured and tested to comply with International and Australian Standards. The motors described in this catalogue are of proven design with optimised performance and robust construction providing increased reliability, efficiency of operation and longer life. TECO motors are built to meet demands in all forms of application.

### **Ratings and Standards**

#### Connection

240 Volts Single Phase 50Hz. for motors of 0.18kW to 7.5kW. 240/480 Volts Single Phase 50Hz. from 1.5 to 7.5kW. The motors will produce their rated performance with voltage +/-5 per cent.

#### Rating

The motors are continuously rated at name plate current defined as S1 to AS 1359 within an ambient temperature -10 to  $40^{\circ}$ C, and altitude below 1000 metres.

For operation at higher ambients and/or altitudes, the output rating must be adjusted accordingly. Contact your nearest TECO office.

#### Performance

Standard motors are designed with performance in accordance with relevant standards within IEC34 and AS 1359 & 1360.

#### **Direction of rotation**

The standard motors are suitable for operation in either direction of rotation. Reversing the direction is by changing the connection link within the terminal box. See page 6.

#### Mounting

Motors are available in the following mounting disposition: Foot IM1001, 1011, 1031, 1051, 1061, 1071 Flange IM3001, 3011, 3031 Foot and Flange IM2001 According to AS 1359 and IEC 72

### Construction

#### Frame

Two pole motors up to 1.1kW and four pole motors up to 0.75kW and Series B56 motors are of rolled steel construction. Motors of larger size are of high grade cast iron with longitudinal cooling fins and integrally cast feet, to offer maximum stability.

#### Fan and Fan Cowl

All motors are fitted with bi-directional cooling fans of polypropylene which are non corrosive. The fan cowl is of pressed steel construction painted internally and externally to resist corrosion.

#### **Bearings and Lubrication**

The motors are provided with double shielded and pre-packed ball bearings sealed against dust and moisture, requiring no further attention for the life of bearing.

#### **Stator Winding and Insulation System**

Stator laminations are built of high grade, insulated, cold-rolled electromagnetic steel for high efficiency. All quality components in the insulation system fully meet the requirements for Class 'F' providing thermal capacity and are resistant to the effects of tropical and high humidity conditions.

All motors incorporate a centrifugal switch between the starting and running windings.

#### **Rotor Assembly**

The rotor conductors and end rings are one piece pressure die cast aluminium which is practically indestructible in normal application. All rotating parts are dynamically balanced to minimise vibration.

#### **Terminal Box**

All motors are provided with a pressed steel terminal box enclosure which is located at the right hand side of the motor, looking at the drive shaft end. Terminal box left hand side is optional. Terminal connections are shown on page 6.

#### Capacitors

Series BEGY 0.25kW to 1.1kW (2P) and Series BECY 1.1kW (4P) to 7.5kW are capacitor start capacitor run, providing high starting torque with optimum running performance.

B56 frame motors 0.75kW 2 pole and 0.25 – 0.55kW 4 pole are capacitor start – induction run and 0.75kW 4 pole are capacitor start – capacitor run.

#### **Paint Finish**

All castings and steel parts have a phenolic base prime coat and a finish coat of synthetic enamel paint.

### Classification

TECO Single Phase Motors are classified in accordance with the method of starting and are usually referred to by descriptive names of these methods as listed below:

CSIR Motor = Capacitor Start – Induction Run CSR Motor = Capacitor Start – Capacitor Run

### Starting and Running Characteristics

#### **CSIR Motors**

CSIR Motors with high starting torque and medium starting current are suitable for heavier duty applications and the power supply with higher voltage variation.

### **Selection of Motors**

Selection of the appropriate Motor is based upon the starting and running torque requirements of the load, the duty cycle, and the limitations on starting running current from the power supply. To minimise the cost, the application engineer selects the required power rating and performance of the motor that provides the basic torque requirements. TECO has the flexibility and capability to manufacture single phase motors for various applications.

### **Connection Diagrams**

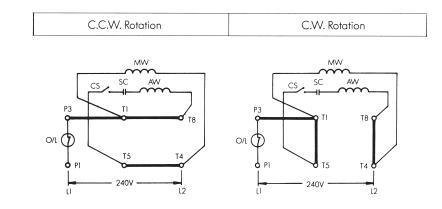

#### **CSR Motors**

CSR Motors combine the high starting torque and good running performance and have advantage over CSIR Motors. The cost of the motors is related to the performance, so the CSR Motor is usually used only for the application of integral rating with heavier starting torque requirements.

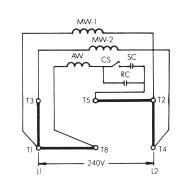

C.C.W. Rotation

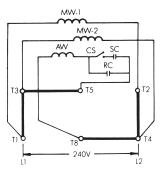

C.W. Rotation

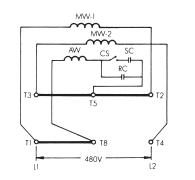

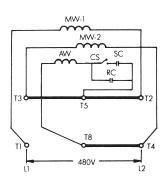

Note: CSIR and CSR Motors are stocked by TECO Australia. Single voltage motors are normally fitted with thermal protectors.

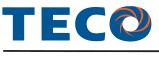

### Schematic Drawings

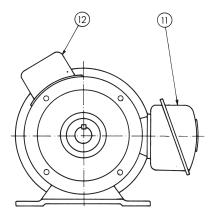

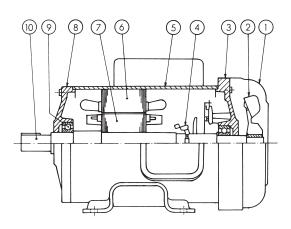

#### Frame 71 – 80

- Fan Cover 1
- 2 Fan
- 3 End shield N-End
- 4 Centrifugal Switch
- 5 Stator Frame
- 6 Stator
- 7 Rotor
- 8 End shield D-End
- Bearing 9
- 10 Shaft
- 11 Terminal Box
- 12 Capacitor Box

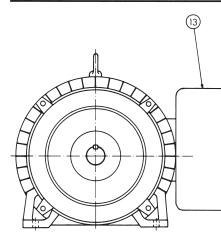

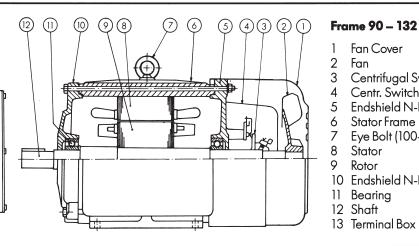

#### Fan Cover 1

- 2 Fan
- 3 Centrifugal Switch
- Centr. Switch Cover 4 5
  - Endshield N-End
- 6 7 Stator Frame
- Eye Bolt (100-132)
- 8 Stator 9
- Rotor
- 10 Endshield N-End
- 11 Bearing 12 Shaft
- 13 Terminal Box

### **Terminal Connection**

|                | 1.1KW c        | ind below w | ith Thermo        | al Protector  |    |
|----------------|----------------|-------------|-------------------|---------------|----|
| С              | .C.W. Rotatior | <u>،</u> ۱  |                   | C.W. Rotation | n  |
| РЗ<br><b>О</b> | T1<br>•        | T8<br>O     | РЗ<br><b>О</b> —— |               |    |
| P1<br>0        | T5<br>0        | T4          | P1<br><b>O</b>    | T5<br>240V    | T4 |

|                |                 |        |          | 1.5KW and | d above wit    | hout Therm | al Protector    |                |         |         |                |
|----------------|-----------------|--------|----------|-----------|----------------|------------|-----------------|----------------|---------|---------|----------------|
|                |                 | C.C.W. | Rotation |           |                |            |                 | C.W. F         | otation |         |                |
| T3<br><b>P</b> | T5<br><b>0</b>  | T2     | тз<br>о  | T5<br>•   | T2<br><b>0</b> | T3         | T5<br><b>0</b>  | T2<br><b>0</b> | тз<br>о | T5      | T2<br><b>0</b> |
|                | 18<br>0<br>240V | T4     |          | T8<br>    | T4<br><b>0</b> |            | 78<br>0<br>240V | T4             |         | T8<br>0 | 74             |

To change rotation, connect links as in diagrams above

### **Performance Data**

|                 |       |       |                 |                                       |                          | Cur  | rent |                 |                                | Torque         |                   |     | Capo | acitor |      |
|-----------------|-------|-------|-----------------|---------------------------------------|--------------------------|------|------|-----------------|--------------------------------|----------------|-------------------|-----|------|--------|------|
| Rated<br>output | Frame | Speed | Effic-<br>iency | Power<br>factor                       | Full I<br>I <sub>N</sub> | A    | <br> | ting<br>st<br>N | Full<br>load<br>T <sub>N</sub> | Starting<br>   | Break<br>down<br> |     | art  |        | n    |
| kW              | size  | RPM   | %               | cos $arphi$                           | 240V                     | 480V | 240V | 480V            | Nm                             | T <sub>N</sub> | T <sub>N</sub>    | μF  | Vac  | μF     | Vac  |
| 2 Pole          |       |       |                 |                                       |                          |      |      |                 |                                |                |                   |     |      |        |      |
| 0.25            | A71   | 2880  | 65.9            | 0.80                                  | 1.96                     | -    | 5.1  | _               | 0.78                           | 2.6            | 2.8               | 40  | 250  | 4      | 440  |
| 0.37            | A71   | 2870  | 72.4            | 0.81                                  | 2.66                     | -    | 4.9  | -               | 1.27                           | 2.3            | 2.3               | 50  | 250  | 5      | 440  |
| 0.55            | B71   | 2865  | 73              | 0.86                                  | 3.74                     | -    | 5.9  | -               | 1.86                           | 2.7            | 2.4               | 80  | 250  | 8      | 440  |
| 0.75            | 80    | 2900  | 74              | 0.87                                  | 4.84                     | -    | 7    | -               | 2.45                           | 3.2            | 2.8               | 100 | 250  | 10     | 440  |
| 1.1             | 80    | 2880  | 75.5            | 0.94                                  | 6.6                      | -    | 6.5  | -               | 3.6                            | 2.4            | 2.5               | 125 | 250  | 15     | 440  |
| 1.5             | 90S   | 2910  | 77.5            | 0.89                                  | 9                        | 4.5  | 7    | 7               | 4.9                            | 2.3            | 2.6               | 125 | 250  | 15     | 440  |
| 2.2             | 90L   | 2895  | 77.9            | 0.92                                  | 13.1                     | 6.6  | 6.7  | 6.7             | 7.3                            | 2.1            | 2.5               | 150 | 250  | 20     | 440  |
| 3               | 100L  | 2875  | 75.6            | 0.92                                  | 18                       | 9    | 5.9  | 5.9             | 10                             | 2.5            | 2.3               | 250 | 250  | 30     | 440  |
| 4               | 112M  | 2900  | 74.6            | 0.93                                  | 25                       | 12.5 | 5.5  | 5.5             | 13.1                           | 1.6            | 2.2               | 300 | 250  | 30     | 440  |
| 5.5             | 132S  | 2930  | 79.2            | 0.96                                  | 30                       | 15   | 8    | 8               | 18                             | 2.8            | 2.6               | 560 | 330  | 60     | 440  |
| 7.5             | 132S  | 2930  | 81.2            | 0.99                                  | 40                       | 20   | 6.8  | 6.8             | 24.5                           | 2.4            | 2.3               | 720 | 330  | 100    | 440  |
| 4 Pole          |       |       |                 |                                       |                          |      |      |                 |                                |                |                   |     |      |        |      |
| 0.18            | A71   | 1430  | 63.5            | 0.72                                  | 1.7                      | -    | 4.7  | -               | 1.18                           | 2.7            | 2.4               | 40  | 250  | 4      | 440  |
| 0.25            | A71   | 1420  | 64.3            | 0.75                                  | 2.12                     |      | 4.7  | -               | 1.66                           | 2.3            | 2.3               | 40  | 250  | 4      | 440  |
| 0.37            | B71   | 1415  | 68.7            | 0.78                                  | 2.9                      | -    | 5.2  | -               | 2.45                           | 2.2            | 2.3               | 70  | 250  | 6      | 440  |
| 0.55            | 80    | 1425  | 70.1            | 0.77                                  | 4.3                      | -    | 5.1  | _               | 3.7                            | 2.6            | 1.8               | 80  | 250  | 8      | 440  |
| 0.75            | 80    | 1425  | 72.1            | 0.86                                  | 5                        | -    | 5.8  | -               | 5                              | 2.5            | 2.2               | 100 | 250  | 12     | 440  |
| 1.1             | 90S   | 1445  | 69.6            | 0.76                                  | 8.8                      | _    | 5.1  | -               | 7.3                            | 2.2            | 2.2               | 125 | 250  | 15     | 440  |
| 1.5             | 90L   | 1450  | 72.8            | 0.82                                  | 10.4                     | 5.2  | 5.8  | 5.8             | 9.9                            | 2.4            | 2.2               | 150 | 250  | 15     | 440  |
| 2.2             | 100L  | 1455  | 76.4            | 0.92                                  | 13.3                     | 6.7  | 5.7  | 5.7             | 14.4                           | 1.8            | 2.2               | 200 | 250  | 25     | 440  |
| 3               | 100L  | 1445  | 76.7            | 0.93                                  | 17.5                     | 8.8  | 6    | 6               | 19.8                           | 2.1            | 2.2               | 250 | 250  | 30     | 440  |
| 4               | 112M  | 1440  | 79              | 0.87                                  | 25                       | 12.5 | 5.4  | 5.4             | 26.5                           | 1.9            | 2.1               | 300 | 250  | 30     | 440  |
| 5.5             | 132S  | 1465  | 80.5            | 0.88                                  | 33                       | 16.5 | 5.9  | 5.9             | 36                             | 2.5            | 2.2               | 560 | 330  | 60     | 440  |
| 7.5             | 132M  | 1455  | 80.5            | 0.92                                  | 42                       | 21   | 5.3  | 5.3             | 49                             | 2.1            | 1.8               | 720 | 330  | 100    | 440  |
| 2 Pole          |       |       |                 | · · · · · · · · · · · · · · · · · · · |                          |      |      |                 |                                |                |                   |     |      |        |      |
| 0.75            | B56   | 2910  | 69.5            | 0.79                                  | 5.8                      | _    | 6.3  | _               | 2.45                           | 2.9            | 2.8               | 100 | 250  | _      | _    |
| 4 Pole          |       |       |                 |                                       |                          |      |      |                 |                                |                |                   |     |      |        |      |
| 0.25            | B56   | 1460  | 60.4            | 0.54                                  | 3.2                      | _    | 4.8  | _               | 1.66                           | 3.9            | 3.3               | 50  | 250  |        | _    |
| 0.37            | B56   | 1450  | 59.4            | 0.60                                  | 4.5                      | _    | 5    | _               | 2.45                           | 3.9            | 3.1               | 70  | 250  | _      | _    |
| 0.55            | B56   | 1440  | 64.8            | 0.70                                  | 5.4                      | _    | 4.4  | _               | 3.7                            | 3.2            | 2.3               | 80  | 250  | _      | _    |
| 0.75            | B56   | 1450  | 69.9            | 0.77                                  | 6                        | _    | 5.2  | -               | 5                              | 2.7            | 2.5               | 100 | 250  | 10     | 440  |
|                 |       |       |                 |                                       | -                        |      |      |                 | -                              |                |                   | Sta |      |        | un F |

| 1kW                                       | = | 1.34HP                                |
|-------------------------------------------|---|---------------------------------------|
| 1HP                                       | = | 0.746kW                               |
| 1Nm                                       | = | 0.102kgmf                             |
| I <sub>st</sub><br>I <sub>N</sub>         | = | Starting Current/Nominal F.L. Current |
| $rac{{\sf T}_{\sf st}}{{\sf T}_{\sf N}}$ | = | Starting Torque/Nominal F.L. Torque   |
| $\frac{T_{b}}{T_{N}}$                     | = | Break down Torque/Nominal F.L. Torque |

### Efficiency and Power Factor:

| Tolerances according        | g to IE | C 34-1 and AS 1359.60                   |
|-----------------------------|---------|-----------------------------------------|
| Efficiency                  | -       | 15 (1-n)% when $P_2 ≤ 50$ kW            |
| Power factor $\cos \varphi$ | -       | <u>l-cos</u> φ Min. 0.02<br>6 Max. 0.07 |
| Torque T <sub>N</sub>       | =       | <u>9550 × kW</u> Nm<br>RPM              |

Note: Data subject to change without notice

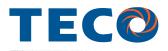

### Foot Mounted Motors IM 1001

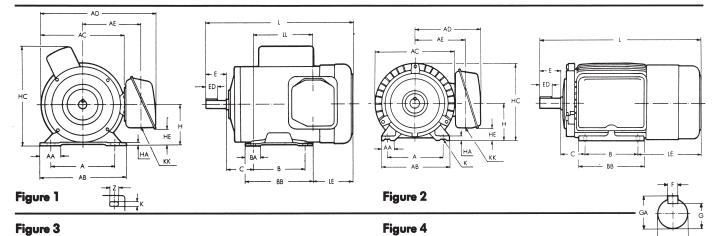

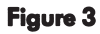

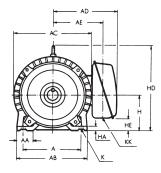

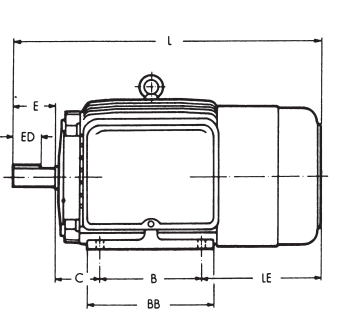

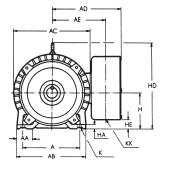

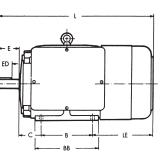

| SERIES | FRAME | k١   | N    | FIG. | А   | AA   | AB   | AC  | AD  | AE  | В   | BA   | BB  | С  | н   | НА   | НС  | НD   | HE | к  | КК  |
|--------|-------|------|------|------|-----|------|------|-----|-----|-----|-----|------|-----|----|-----|------|-----|------|----|----|-----|
| JERIES |       | 2P   | 4P   | 110. | ~   | 701  | / 10 | //0 | 110 | ,   |     | 24 1 |     | Ŭ  |     |      |     |      |    |    |     |
|        | A71   | 0.25 | 0.18 |      | 112 | 40   | 150  | 144 | 114 | 86  | 90  | 30   | 120 | 45 | 71  | 3.2  | 177 |      | 31 | 10 | 22  |
|        |       | 0.37 | 0.25 | 1    | 112 | 40   | 150  | 144 |     |     | /0  |      | 120 | Ţ  |     | 0.2  | 182 |      | 01 |    | ~~~ |
| BEGY   | B71   |      | 0.37 | '    | 112 | 40   | 150  | 144 | 114 | 86  | 90  | 30   | 120 | 45 | 71  | 3.2  | 182 |      | 31 | 10 | 22  |
| DLO.   |       | 0.55 |      |      |     |      |      |     |     |     |     |      |     |    |     |      | 187 |      |    |    |     |
|        |       | 0.75 | 0.55 | 1    | 125 | 40   | 165  | 163 | 122 | 94  | 100 | 30   | 130 | 50 | 80  | 3.2  | 205 |      | 40 | 10 | 22  |
|        | 80    |      | 0.75 |      |     |      |      |     |     |     |     |      |     |    | -   |      |     |      |    |    |     |
|        |       | 1.1  |      |      |     |      |      |     |     |     |     |      |     |    |     |      | 211 |      |    |    |     |
|        | 90S   | 1.5  | 1.1  | 2    | 140 | 35.5 | 170  | 200 | 170 | 128 | 100 |      | 130 | 56 | 90  | 10   | 190 |      | 17 | 10 | 22  |
|        | 90L   | 2.2  | 1.5  | 2    | 140 | 00.0 | 170  | 200 | 170 | 120 | 125 |      | 150 |    | /0  |      | 170 |      |    |    |     |
| BECY   | 100L  | 3.0  | 2.2  | 3    | 160 | 45   | 195  | 219 | 180 | 138 | 140 |      | 175 | 63 | 100 | 12.5 |     | 243  | 27 | 12 | 22  |
| DECT   | 1002  |      | 3.0  | 0    | 100 | -10  | 1/0  | 217 | 100 | 100 | 110 |      |     |    | 100 | 12.0 |     | 2.10 | 2/ |    |     |
|        | 112M  | 4.0  | 4.0  | 3    | 190 | 45   | 224  | 238 | 236 | 147 | 140 |      | 175 | 70 | 112 | 14   |     | 265  | 39 | 12 | 22  |
|        | 1200  | 5.5  | 5.5  | 4    | 216 | 45   | 250  | 273 | 294 | 192 | 140 |      | 175 | 89 | 132 | 14   |     | 310  | 54 | 12 | 22  |
|        | 1325  | 7.5  |      | 4    | 210 | 43   | 200  | 2/3 | 274 | 192 | 140 |      | 1/5 | 09 | 132 | 16   |     | 310  | 54 |    | 22  |
|        | 132M  |      | 7.5  |      |     |      |      |     |     |     | 170 |      | 212 |    |     |      |     |      |    |    |     |

| SERIES | FRAME | k١   | N    | FIG. | 1   | LE  | LL  | Z  |    |    | SHAF | T END |      |      | BEAR    | ING     | APP  | r. KG |
|--------|-------|------|------|------|-----|-----|-----|----|----|----|------|-------|------|------|---------|---------|------|-------|
| JENILJ |       | 2P   | 4P   | 110. |     |     |     | L  | D  | E  | ED   | F     | G    | GA   | D-END   | ND-END  | 2P   | 4P    |
|        | A71   | 0.25 | 0.18 |      | 269 | 104 | 104 | 20 | 14 | 30 | 14   | 5     | 11   | 16   | 6202 ZZ | 6202 ZZ | 7.5  | 7.5   |
|        |       | 0.37 | 0.25 | 1    | 207 | 104 | 104 | 20 |    |    |      | 0     |      | 10   | 020222  | 020222  | 8.3  | 8.5   |
| BEGY   | B 71  |      | 0.37 |      | 287 | 122 | 122 | 20 | 14 | 30 | 14   | 5     | 11   | 16   | 6202 ZZ | 6202 ZZ |      | 10    |
| DLUI   | 0/1   | 0.55 |      |      | 207 | 122 | 122 | 20 |    |    | 1-7  |       |      | 10   | 020222  | 020222  | 9.7  |       |
|        |       | 0.75 | 0.55 |      |     |     |     |    |    |    |      |       |      |      |         |         | 13.5 | 12    |
|        | 80    |      | 0.75 | 1    | 307 | 117 | 123 | 20 | 19 | 40 | 25   | 6     | 15.5 | 21.5 | 6204 ZZ | 6202 ZZ |      | 14    |
|        |       | 1.1  |      |      |     |     |     |    |    |    |      |       |      |      |         |         | 15.5 |       |
|        | 90S   | 1.5  | 1.1  | 2    | 367 | 161 |     |    | 24 | 50 | 32   | 8     | 20   | 27   | 6205 ZZ | 6205 ZZ | 24.5 | 23    |
|        | 90L   | 2.2  | 1.5  | Z    | 392 | 101 |     |    | 24 | 50 | 52   | 0     | 20   | 27   | 020322  | 020322  | 31   | 26.8  |
| BECY   | 100L  | 3.0  | 2.2  | 3    | 431 | 168 |     |    | 28 | 60 | 40   | 8     | 24   | 31   | 6206 ZZ | 6305 ZZ | 35   | 36    |
|        | 1002  |      | 3.0  | •    |     |     |     |    |    |    |      | -     |      |      |         |         |      | 39    |
|        | 112M  | 4.0  | 4.0  | 3    | 449 | 179 |     |    | 28 | 60 | 40   | 8     | 24   | 31   | 6306 ZZ | 6306 ZZ | 43.2 | 47.4  |
|        | 1325  | 5.5  | 5.5  |      | 508 |     |     |    |    |    |      |       |      |      |         |         | 77   | 75    |
|        | 1020  | 7.5  |      | 4    | 500 | 199 |     |    | 38 | 80 | 56   | 10    | 33   | 41   | 6308 ZZ | 6306 ZZ | 80   |       |
|        | 132M  |      | 7.5  |      | 546 |     |     |    |    |    |      |       |      |      |         |         |      | 81    |

Dimensions in mm. Design, data and dimensions are subject to modification without notice.

### Flange Mounted Motors IM 3001

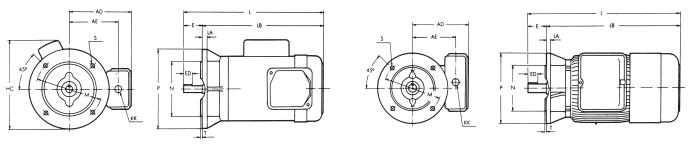

#### Figure 1

### Figure 2

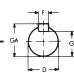

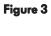

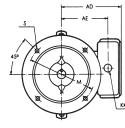

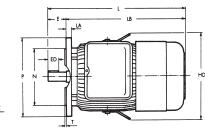

| Toleranc | es:  |   |
|----------|------|---|
| -        | 00.4 | ~ |

 $\begin{array}{rcl} D &=& <28\mbox{-j6}, 38\mbox{k6} \\ F &=& \mbox{h9} \\ H &=& \mbox{+}0\mbox{-}0.5 \end{array}$ 

N = js6

| SERIES | FRAME | k\<br>2P | V 4P | FIG. | AD  | AE  | НВ  | НС         | KK | L   | LA | LB  | М    | N   | Р   | S   | Т   |
|--------|-------|----------|------|------|-----|-----|-----|------------|----|-----|----|-----|------|-----|-----|-----|-----|
|        |       | 0.25     | 0.18 |      |     |     |     | 180        |    | 294 |    |     | 115  | 95  | 140 |     | 3   |
|        | A71   |          | 0.25 |      | 114 | 86  |     | 186        | 22 | 301 | 10 | 271 | 130  | 110 | 160 | 10  | 3.5 |
|        |       | 0.37     | 0.07 | 1    |     |     |     | 191        |    |     |    |     |      |     |     |     |     |
| BETY   | B71   | 0.55     | 0.37 |      | 114 | 86  |     | 191<br>196 | 22 | 319 | 10 | 289 | 130  | 110 | 160 | 10  | 3.5 |
|        |       | 0.75     | 0.55 |      |     |     |     |            |    | 325 |    | 295 |      |     |     |     |     |
|        | 80    | 0.70     | 0.75 | 1    | 122 | 94  |     | 225        | 22 | 335 | 12 |     | 165  | 130 | 200 | 12  | 3.5 |
|        |       | 1.1      |      |      |     |     |     | 231        |    | 335 |    | 315 |      |     |     |     |     |
|        | 90S   | 1.5      | 1.1  | 2    | 170 | 128 |     |            | 22 | 406 | 12 | 356 | 165  | 130 | 200 | 12  | 3.5 |
|        | 90L   | 2.2      | 1.5  |      |     | 120 |     |            |    | 431 |    | 381 |      |     |     |     |     |
| BEDY   | 100L  | 3.0      | 2.2  | 3    | 180 | 138 | 280 |            | 22 | 431 | 16 | 371 | 215  | 180 | 250 | 15  | 4   |
|        |       |          | 3.0  |      |     | 147 |     |            |    | 400 | 17 | 400 | 015  | 100 | 050 | 15  |     |
|        | 112M  | 4.0      | 4.0  | 3    | 236 | 147 | 300 |            | 22 | 489 | 16 | 429 | 215  | 180 | 250 | 15  | 4   |
|        | 1325  | 5.5      | 5.5  |      | 001 | 100 |     |            |    | 508 |    | 428 | 0.00 | 000 |     | 1.5 |     |
|        |       | 7.5      |      | 3    | 294 | 192 | 336 |            | 22 |     | 20 |     | 265  | 230 | 300 | 15  | 4   |
|        | 132M  |          | 7.5  |      |     |     |     |            |    | 546 |    | 466 |      |     |     |     |     |

| SERIES | FRAME | k۱   | N    | FIG. |    |    | SHAF | TEND |      |      | BEAR    | RING    |
|--------|-------|------|------|------|----|----|------|------|------|------|---------|---------|
| JERIEJ | INAVL | 2P   | 4P   | 110. | D  | E  | ED   | F    | G    | GA   | D-END   | ND-END  |
|        |       | 0.25 | 0.18 |      | 11 | 23 | 10   | 4    | 8.5  | 12.5 |         |         |
|        | A71   |      | 0.25 |      | 14 | 30 | 14   | 5    | 11   | 16   | 6202 ZZ | 6202 ZZ |
|        |       | 0.37 | 0.07 | 1    |    |    |      |      |      |      |         |         |
|        | B71   | 0.55 | 0.37 |      | 14 | 30 | 14   | 5    | 11   | 16   | 6202 ZZ | 6202 ZZ |
| BETY   |       | 0.55 | 0.55 |      |    |    |      |      |      |      |         |         |
|        | 80    | 0.75 | 0.55 | 1    | 19 | 40 | 25   | 6    | 15.5 | 21.5 | 6204 ZZ | 6202 ZZ |
|        | 00    | 1.1  | 0.75 | 1    | 17 |    | 25   |      | 10.0 | 21.5 | 020422  | 020222  |
|        | 90S   | 1.5  | 1.1  | 2    | 24 | 50 | 32   | 8    | 20   | 27   | 6205 ZZ | 6205 ZZ |
|        | 90L   | 2.2  | 1.5  | 2    | 24 | 50 | 52   | 0    | 20   | 27   | 020022  | 020022  |
|        | 100L  | 3.0  | 2.2  | 3    | 28 | 60 | 40   | 8    | 24   | 31   | 6206 ZZ | 6305 ZZ |
|        |       |      | 3.0  |      |    |    |      |      |      |      | (00/77  | (00/ 77 |
| BEDY   | 112M  | 4.0  | 4.0  | 3    | 28 | 60 | 40   | 8    | 24   | 31   | 6306 ZZ | 6306 ZZ |
|        | 1325  | 5.5  | 5.5  |      |    |    |      |      |      |      |         |         |
|        | 1525  | 7.5  |      | 3    | 38 | 80 | 56   | 10   | 33   | 41   | 6308 ZZ | 6306 ZZ |
|        | 132M  |      | 7.5  |      |    |    |      |      |      |      |         |         |

 ${\sf Dimensions}$  in mm. Design, data and dimensions are subject to modification without notice.

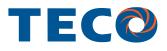

### Foot and Flange Mounted Motors IM 2001

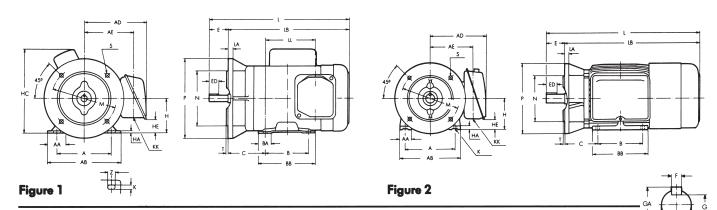

Figure 4

#### Figure 3

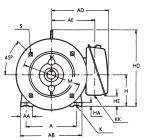

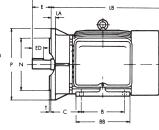

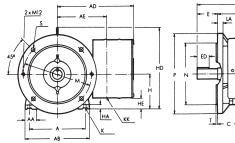

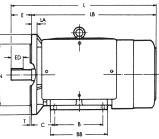

| SERIES       | FRAME                           | 2P                                                       | N<br>4P                                                          | FIG.  | А          | AA                       | AB                       | AD                       | AE                   | В                      | BA       | BB                         | С                          | н                          | HA                    | ΗС                           | HD                           | HE                    | к                                    | КК                    | L          | LA                                             | LB                         |
|--------------|---------------------------------|----------------------------------------------------------|------------------------------------------------------------------|-------|------------|--------------------------|--------------------------|--------------------------|----------------------|------------------------|----------|----------------------------|----------------------------|----------------------------|-----------------------|------------------------------|------------------------------|-----------------------|--------------------------------------|-----------------------|------------|------------------------------------------------|----------------------------|
|              | A71                             | 0.25                                                     | 0.18<br>0.25                                                     | 1     | 112        | 40                       | 150                      | 114                      | 86                   | 90                     | 30       | 120                        | 77                         | 71                         | 3.2                   | 177<br>182                   |                              | 31                    | 10                                   | 22                    | 301        | 10                                             | 271                        |
| BEGY         | B71                             | 0.55                                                     | 0.37                                                             |       | 112        | 40                       | 150                      | 114                      | 86                   | 90                     | 30       | 120                        | 77                         | 71                         | 3.2                   | 182<br>187                   |                              | 31                    | 10                                   | 22                    | 319        | 10                                             | 289                        |
|              | 80                              | 0.75                                                     | 0.55<br>0.75                                                     | 1     | 125        | 40                       | 165                      | 122                      | 94                   | 100                    | 30       | 130                        | 77.5                       | 80                         | 3.2                   | 205<br>211                   |                              | 40                    | 10                                   | 22                    | 335<br>355 | 12                                             | 295<br>315                 |
|              | 90S<br>90L                      | 1.5<br>2.2                                               | 1.1<br>1.5                                                       | 2     | 140        | 35.5                     | 170                      | 170                      | 128                  | 100<br>125             |          | 130<br>150                 | 95                         | 90                         | 10                    |                              |                              | 17                    | 10                                   | 22                    | 406<br>431 | 12                                             | 356<br>381                 |
| BECY         | 100L                            | 3.0                                                      | 2.2<br>3.0                                                       | 3     | 160        | 45                       | 195                      | 180                      | 138                  | 140                    |          | 175                        | 103                        | 100                        | 12.5                  |                              | 243                          | 27                    | 12                                   | 22                    | 471        | 16                                             | 411                        |
|              | 112M                            | 4.0                                                      | 4.0                                                              | 3     | 190        | 45                       | 224                      | 236                      | 147                  | 140                    |          | 175                        | 110                        | 112                        | 14                    |                              | 265                          | 39                    | 12                                   | 22                    | 489        | 16                                             | 429                        |
|              | 1325                            | 5.5<br>7.5                                               | 5.5                                                              | 4     | 216        | 45                       | 250                      | 294                      | 192                  | 140                    |          | 175                        | 139                        | 132                        | 16                    |                              | 310                          | 54                    | 12                                   | 22                    | 558        | 20                                             | 478                        |
|              | 132M                            |                                                          | 7.5                                                              |       |            |                          |                          |                          |                      | 178                    |          | 212                        |                            |                            |                       |                              |                              |                       |                                      |                       | 596        |                                                | 516                        |
| SERIES       | FRAME                           | k k                                                      | N                                                                | FIG.  | LL         | м                        | N                        | Р                        | s                    | т                      | Z        |                            |                            | SHAF                       | TEND                  |                              |                              |                       |                                      | BEA                   | RING       |                                                |                            |
| JEKIEJ       | TRAIVIE                         | 2P                                                       | 1.                                                               | riG.  |            | 11/1                     |                          |                          | 5                    |                        | ~        | -                          | -                          | ED                         | F                     | G                            | 0                            |                       | D-END                                | \<br>\                | N          | ND-EN                                          | -                          |
|              |                                 | 28                                                       | 4P                                                               |       |            |                          |                          |                          |                      |                        |          | D                          | E                          | ED                         |                       | 6                            | GA                           |                       | D-EINL                               | ,                     | r          | ND-EIN                                         | D                          |
|              | A71                             | 0.25<br>0.37                                             | 4P<br>0.18<br>0.25                                               | 1     | 104        | 130                      | 110                      | 160                      | 10                   | 3.5                    | 20       | D<br>14                    | Е<br>30                    | 14                         | 5                     | 11                           | GA<br>16                     |                       | 5202 Z                               |                       |            | 6202 Z                                         |                            |
| BEGY         | A71<br>B71                      | 0.25                                                     | 0.18                                                             | 1     | 104<br>122 | 130<br>130               | 110<br>110               | 160<br>160               | 10<br>10             | 3.5<br>3.5             | 20<br>20 |                            |                            |                            |                       |                              |                              | 6                     |                                      | Z                     | e          |                                                | Z                          |
| BEGY         |                                 | 0.25                                                     | 0.18<br>0.25                                                     | 1     |            |                          |                          |                          |                      |                        |          | 14                         | 30                         | 14                         | 5                     | 11                           | 16                           | 6                     | 5202 Z                               | z<br>z                |            | 5202 Z                                         | Z<br>Z                     |
| BEGY         | B71<br>80<br>90S                | 0.25<br>0.37<br>0.55<br>0.75<br>1.1<br>1.5               | 0.18<br>0.25<br>0.37<br>0.55<br>0.75<br>1.1                      | 1     | 122<br>123 | 130                      | 110                      | 160                      | 10                   | 3.5                    | 20       | 14                         | 30<br>30                   | 14                         | 5                     | 11                           | 16<br>16                     | 6<br>6<br>6           | 5202 Z                               | Z<br>Z<br>Z           |            | 5202 Z<br>5202 Z                               | Z<br>Z<br>Z                |
| BEGY<br>BECY | B71<br>80                       | 0.25<br>0.37<br>0.55<br>0.75<br>1.1                      | 0.18<br>0.25<br>0.37<br>0.55<br>0.75                             | 1     | 122<br>123 | 130<br>165               | 110<br>130               | 160<br>200               | 10<br>12             | 3.5<br>3.5             | 20       | 14<br>14<br>19             | 30<br>30<br>40             | 14<br>14<br>25             | 5 5 6                 | 11<br>11<br>15.5             | 16<br>16<br>21.5             | 6<br>6<br>6           | 5202 Z<br>5202 Z<br>5204 Z           | Z<br>Z<br>Z<br>Z      |            | 5202 Z<br>5202 Z<br>5202 Z                     | Z<br>Z<br>Z<br>Z           |
|              | B71<br>80<br>90S<br>90L         | 0.25<br>0.37<br>0.55<br>0.75<br>1.1<br>1.5<br>2.2        | 0.18<br>0.25<br>0.37<br>0.55<br>0.75<br>1.1<br>1.5<br>2.2        | 1     | 122<br>123 | 130<br>165<br>165        | 110<br>130<br>130        | 160<br>200<br>200        | 10<br>12<br>12       | 3.5<br>3.5<br>3.5      | 20       | 14<br>14<br>19<br>24       | 30<br>30<br>40<br>50       | 14<br>14<br>25<br>32       | 5<br>5<br>6<br>8      | 11<br>11<br>15.5<br>20       | 16<br>16<br>21.5<br>27       | 6<br>6<br>6<br>6      | 5202 Z<br>5202 Z<br>5204 Z<br>5204 Z | Z<br>Z<br>Z<br>Z      |            | 5202 Z<br>5202 Z<br>5202 Z<br>5202 Z           | Z<br>Z<br>Z<br>Z           |
|              | B71<br>80<br>90S<br>90L<br>100L | 0.25<br>0.37<br>0.55<br>0.75<br>1.1<br>1.5<br>2.2<br>3.0 | 0.18<br>0.25<br>0.37<br>0.55<br>0.75<br>1.1<br>1.5<br>2.2<br>3.0 | 1 2 3 | 122<br>123 | 130<br>165<br>165<br>215 | 110<br>130<br>130<br>180 | 160<br>200<br>200<br>250 | 10<br>12<br>12<br>15 | 3.5<br>3.5<br>3.5<br>4 | 20       | 14<br>14<br>19<br>24<br>28 | 30<br>30<br>40<br>50<br>60 | 14<br>14<br>25<br>32<br>40 | 5<br>5<br>6<br>8<br>8 | 11<br>11<br>15.5<br>20<br>24 | 16<br>16<br>21.5<br>27<br>31 | 6<br>6<br>6<br>6<br>6 | 5202 Z<br>5202 Z<br>5204 Z<br>5205 Z | Z<br>Z<br>Z<br>Z<br>Z |            | 5202 Z<br>5202 Z<br>5202 Z<br>5205 Z<br>5305 Z | Z<br>Z<br>Z<br>Z<br>Z<br>Z |

Dimensions in mm. Design, data and dimensions are subject to modification without notice.

7.5

132M

### **B56** Series

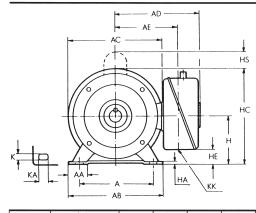

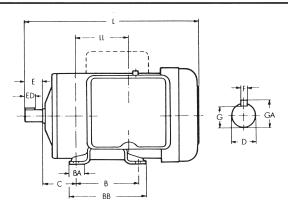

| FRAME | k\   |      | А   | AA   | AB  | AC  | AD   | AE  | В  | BA | BB  | С  | Н    | НА | нс  | HE | НS   | к   | КА   |
|-------|------|------|-----|------|-----|-----|------|-----|----|----|-----|----|------|----|-----|----|------|-----|------|
|       | 2P   | 4P   |     | ,,,, |     |     |      | ,   |    |    | 00  |    |      |    |     |    |      |     |      |
|       |      | 0.25 | 124 | 39   | 162 | 185 | 245  | 110 | 76 | 37 | 127 | 70 | 88.9 | 4  | 181 | 24 | _    | 8.7 | 17.5 |
| B56   |      | 0.37 | 124 | 57   | 102 | 105 | 240  | 110 | /0 | 57 | 127 |    | 00.7 | 7  | 101 | 27 | _    | 0.7 | 17.5 |
|       | 0.75 | 0.55 | 124 | 39   | 162 | 185 | 245  | 110 | 76 | 37 | 127 | 70 | 88.9 | 4  | 181 | 24 | -    | 8.7 | 17.5 |
|       |      | 0.75 | 127 |      | 102 | 100 | 2-40 | 110 | ,0 |    | 127 | ,0 | 00.7 | -  | 101 | 24 | 42.4 | 0.7 | 17.5 |

| FRAME | kW   |      | KK.      |     |     |     |                   | SHAF | tend  | BEAR  | APPR. |        |         |         |         |         |      |
|-------|------|------|----------|-----|-----|-----|-------------------|------|-------|-------|-------|--------|---------|---------|---------|---------|------|
|       | 2P   | 4P   | KK       | L   | LL  | D   | .E                | ED   | F     | G     | GA    | D-END  | ND-END  | KG      |         |         |      |
|       |      | 0.25 | 22<br>22 | 22  | 22  | 22  | 320               | 10g  | 5/ '' | 47.6  | 35.8  | 3/ //  | 13      | 17.8    | 6205 ZZ | 6203 ZZ | 13.2 |
| B56   |      | 0.37 |          | 520 | log | /8  | 47.0              | 55.0 | / 16  |       | 17.0  | 020322 | 020322  | 14.5    |         |         |      |
| DOO   | 0.75 | 0.55 |          | 22  | 337 | 10g | <sup>5</sup> /8'' | 47.6 | 35.8  | 3/ // | 13    | 17.8   | 6205 ZZ | 6203 ZZ | 15.9    |         |      |
|       |      | 0.75 |          | 337 | log | /8  | ÷7.0              | 55.0 | -/16  | 13    | 17.0  |        | 020322  | 17.3    |         |         |      |

### Spare Parts List

| TYPE   | kW – P      | CENTRIFUGAL | CAPACI              | TOR            | THERMAL   | BEARINGS |         |  |  |
|--------|-------------|-------------|---------------------|----------------|-----------|----------|---------|--|--|
|        |             | SWITCH      | START               | run            | OVERLOAD  | D-END    | ND-END  |  |  |
| BEGYBS | 0.18kW – 4P | TS1RA4517   | 40uf 250V AC        | 4uf 440V AC    | MRA 68164 | 6202 ZZ  | 6202 ZZ |  |  |
|        | 0.25kW – 2P | TS1RA2517   | 40uf 250V AC        | 4uf 440V AC    | MRA 68163 | 6202 ZZ  | 6202 ZZ |  |  |
|        | 0.25kW – 4P | TS1RA4517   | 40uf 250V AC        | 4uf 440V AC    | MRA 68163 | 6202 ZZ  | 6202 ZZ |  |  |
|        | 0.37kW – 2P | TS1RA2517   | 50uf 250V AC        | 5uf 440V AC    | MRA 68225 | 6202 ZZ  | 6202 ZZ |  |  |
|        | 0.37kW – 4P | TS1RA4517   | 70uf 250V AC        | 6uf 440V AC    | MRA 68225 | 6202 ZZ  | 6202 ZZ |  |  |
|        | 0.55kW – 2P | TS1RA2517   | 80uf 250V AC        | 8uf 440V AC    | MRA 68223 | 6202 ZZ  | 6202 ZZ |  |  |
|        | 0.55kW – 4P | TS1RA4517   | 80uf 250V AC        | 8uf 440V AC    | MRA 68223 | 6204 ZZ  | 6202 ZZ |  |  |
|        | 0.75kW – 2P | TS1RA2517   | 100uf 250V AC       | 10uf 440V AC   | MRA 68363 | 6204 ZZ  | 6202 ZZ |  |  |
|        | 0.75kW – 4P | TS1RA4517   | 100uf 250V AC       | 12uf 440V AC   | MRA 68363 | 6204 ZZ  | 6202 ZZ |  |  |
|        | 1.1kW – 2P  | TS1RA2517   | 125uf 250V AC       | 15uf 440V AC   | MRA 68364 | 6204 ZZ  | 6202 ZZ |  |  |
| BECYBS | 1.1kW – 4P  | TS2RB4524   | 125uf 250V AC       | 15uf 440V AC   | MEJ 20RB  | 6205 ZZ  | 6205 ZZ |  |  |
|        | 1.5kW – 2P  | TS2RB2524   | 150uf 250V AC       | 15uf 440V AC   | MEJ 22AB  | 6205 ZZ  | 6205 ZZ |  |  |
|        | 1.5kW – 4P  | TS2RB4524   | 150uf 250V AC       | 15uf 440V AC   | MEJ 22AB  | 6205 ZZ  | 6205 ZZ |  |  |
|        | 2.2kW – 2P  | TS2RB2524   | 150uf 250V AC       | 20uf 440V AC   | -         | 6205 ZZ  | 6205 ZZ |  |  |
|        | 2.2kW – 4P  | TS2RB4524   | 200uf 250V AC       | 25uf 440V AC   | -         | 6206 ZZ  | 6305 ZZ |  |  |
|        | 3kW – 2P    | TS2RB2524   | 250uf 250V AC       | 15uf 440V ACx2 | -         | 6206 ZZ  | 6305 ZZ |  |  |
|        | 3kW – 4P    | TS2RB4524   | 250uf 250V AC       | 15uf 440V ACx2 | -         | 6206 ZZ  | 6305 ZZ |  |  |
|        | 4kW – 2P    | TS2RB2524   | 150uf 250V ACx2     | 15uf 440V ACx2 | -         | 6306 ZZ  | 6306 ZZ |  |  |
|        | 4kW – 4P    | TS2RB4524   | 150uf 250V ACx2     | 15uf 440V ACx2 | -         | 6206 ZZ  | 6306 ZZ |  |  |
|        | 5.5kW – 4P  | TS3RB4524   | 145-174uf 330V ACx4 | 15uf 440V ACx4 | -         | 6308 ZZ  | 6306 ZZ |  |  |
|        | 7.5kW – 4P  | TS3RB4524   | 189-226uf 330V ACx4 | 25uf 440V ACx4 | -         | 6308 ZZ  | 6306 ZZ |  |  |
|        | 5.5kW – 2P  | TS3RB2524   | 560uf 330V AC       | 60uf 440V AC   | -         | 6308 ZZ  | 6306 ZZ |  |  |
|        | 7.5kW – 2P  | TS3RB2524   | 720uf 330V AC       | 100uf 110V AC  | -         | 6308 ZZ  | 6306 ZZ |  |  |
|        | 0.25kW – 4P | TS1RA4520   | 50uf 250V AC        | _              | MEP 40LD  | 6205 ZZ  | 6203 ZZ |  |  |
| BEGCFB | 0.37kW – 4P | TS1RA4520   | 70uf 250V AC        | -              | MEP 40LD  | 6205 ZZ  | 6203 ZZ |  |  |
|        | 0.55kW – 4P | TS1RA4520   | 80uf 250V AC        | -              | MEJ 28DB  | 6205 ZZ  | 6203 ZZ |  |  |
|        | 0.75kW – 2P | TS1RA2520   | 100uf 250V AC       | _              | MEJ 28DB  | 6205 ZZ  | 6203 ZZ |  |  |
| BEGSFB | 0.75kW – 4P | TS1RA4520   | 100uf 250V AC       | 10uf 440V AC   | MEJ 28DB  | 6250 ZZ  | 6203 ZZ |  |  |

Dimensions in mm. Design, data and dimensions are subject to modification without notice.